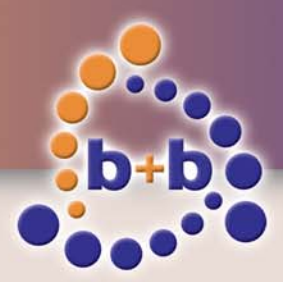

# **EIBDoktor**

The ultimate diagnostic tool for the EIB/KNX system

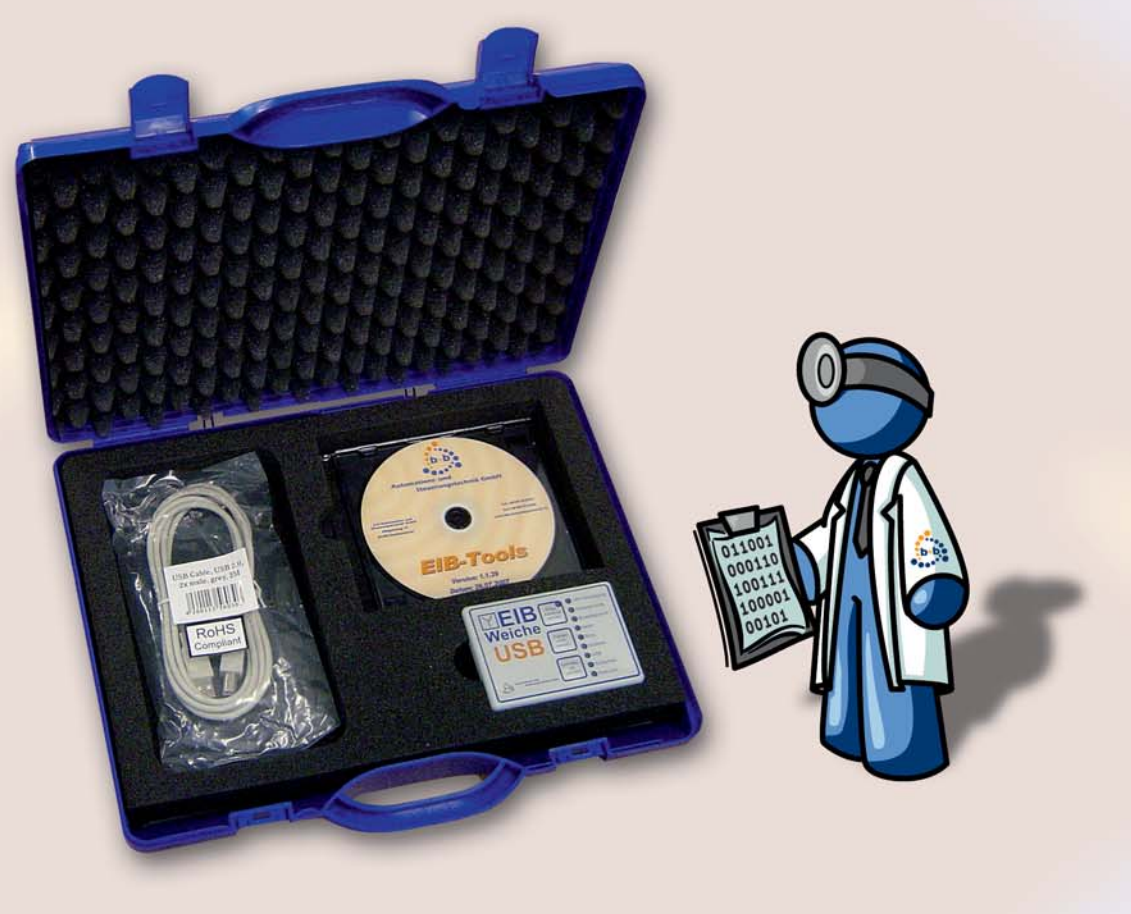

#### **Overview**

The "EIBWeiche" device in combination with the MS-Windows software "EIBDoctor" is an easy-to-use but powerful installation tool you should not miss while doing your EIB installations. The software shows each bus telegram, even disturbances on the bus are getting displayed. Function keys F1-F12 can be programmed with any EIB-Telegramms to simulate missing EIB-sensors, so you can easily test your EIB-installation. Powerful statistics are helpful to find bottlenecks in big installations, and device failures can be found by a simple mouse click.

The serial RS232 version of the EIBWeiche works with Windows 9X, Windows NT, Windows 2000, Windows XP and Vista x86/x64. The USB version requires Windows 2000, Windows XP or Vista x86. The power for the EIBWeiche is supplied directly from the PC, so the EIBWeiche needs no main plug. The EIBWeiche devices can also be used for programming with ETS2 and ETS3.

ETS2/ETS3 databases are supported to import data type-informations and to display the ETS address comments.

The "EIBDoctor Profi IP" package additionally has the option to record the network telegrams of connected EIB-IP Routers/LAN Gateways.

#### **Fields of application**

- Commissioning of a new EIB installation Analyzing an existing EIB installation
- Programming/searching/reading of EIB devices Parametrizing special EIB Gateways/EIB devices without ETS

#### **Contents of delivery**

- Software EIBDoktor Hardware EIBWeiche with serial cable and 9pin connector or USB-cable
- Users manual Free updateservice on our homepage
- EIBDoktor Profi IP: serial code to enable LAN monitoring Additional vizualisation software

### **Automations- und Steuerungstechnik GmbH**

#### **Highlights**

- Simultaneous diagnostics of local EIB and EIB-LAN telegrams while using IP-routers
- Logging all EIB-Telegrams (also non-EIS and fragmented bustelegrams)
- Busmonitoring is done even while sending telegrams!
- Displaying the complete group address range (main group 0 – 31)
- Shows all data in human readable form
- Easy to use
- Fragmented bustelegrams are related to actual telegram source (sending device)
- Long time logging (over months or even years) possible
- Filtered or unfiltered display (e.g. filtered by group addresses, physical addresses, times)
- Collision detection
- Permanently refreshed statistics (bargraph) of number of telegrams to detect bus load sources number of repeats to detect telegrams without ACK number of errors (e.g. NACK, BUSY, collision) number of telegrams based on physical addresses

#### **EIBDoktor professional USB**

- EIB-diagnostic- and reconstruction tool with BCU-Editor
- Incl. EIBWeiche USB in compact case incl. cable set
- replaces the serial buscoupler and serial interface by using the ETS2 1.1b - 1.3b and ETS3
- Incl. object based OPC-Server

#### **EIBDoktor professional serial**

- EIB-diagnostic- and reconstruction tool with BCU-Editor
- Incl. EIBWeiche serial in compact case with open serial protocol OPENEIB and protocol Standard BIM 1.0 (ETS)
- **Incl. cable set and PS2 5V-adapter**
- Replaces the serial buscoupler and serial interface by using the ETS2 1.1b - 1.3b and ETS3

#### **EIBDoktor professional IP USB**

- EIB-diagnostic- and reconstruction tool with BCU-Editor
- Diagnostic of local EIB-telegrams and LAN tunneled telegrams (over IP-router) at the same time
- Incl. EIBWeiche USB in compact case incl. cable set
- Replaces the serial buscoupler and serial interface by using the ETS2 1.1b - 1.3b and ETS3

### **EIBDoktor professional IP serial**

- **EIB-diagnostic- and reconstruction tool with** BCU-Editor
- Diagnostic of local EIB-telegrams and LAN tunneled telegrams (over IP-router) at the same time
- Incl. EIBWeiche serial in compact case with open serial protocol OPENEIB and protocol Standard BIM 1.0 (ETS)
- Incl. cable set and PS2 5V-adapter
- Permanently reordering of bargraph display (descending from left to right)
- Useful functions like easy reset of all deviceprogramming buttons, or a "search device" window.
- Measuring of real bit times to detect wiring errors **• Function keys can be used to send bus telegrams**
- or complex telegram lists • Sending telegrams can be related to various EIS-Types
- You can read, write and edit bus devices
- All bus devices can be reprogrammed to ACK-devices
- EIBDoctor includes EIBWeiche, the open serial or USB-interface
- Owners manual is printed directly onto the backside of EIBWeiche
- No external power supply required
- USB-Version supports ETS2 and ETS3
- Additional software included: ActiveX, EIB.VB, ASCII, OPC-Server and FIAVis visualization
- Incl. EIB-Visualization EIBCP (lokal, 16Bit)
- Incl. EIB-Visualization FIAVis (lokal, 32Bit, 500PPs)
- Incl. file based ASCII-interface
- Incl. EIB.VB, ActiveX and DLL
- (contains same software as EIBWeiche visualization USB bundle but with EIBDoktor)
- Incl. object based OPC-Server
- Incl. EIB-Visualization EIBCP (lokal, 16Bit)
- Incl. EIB-Visualization FIAVis (lokal, 32Bit, 500PPs)
- Incl. file based ASCII-interface
- Incl. EIB.VB, ActiveX and DLL
- (contains same software as EIBWeiche visualization serial bundle but with EIBDoktor)
- Incl. object based OPC-Server
- Incl. EIB-Visualization EIBCP (lokal, 16Bit)
- Incl. EIB-Visualization FIAVis (lokal, 32Bit, 500PPs)
- Incl. file based ASCII-interface
- Incl. EIB.VB, ActiveX and DLL
- (contains same software as EIBWeiche visualization USB bundle but with EIBDoktor IP)
- replaces the serial buscoupler and serial interface by using the ETS2 1.1b - 1.3b and ETS3
- Incl. object based OPC-Server
- Incl. EIB-Visualization EIBCP (lokal, 16Bit)
- Incl. EIB-Visualization FIAVis (lokal, 32Bit, 500PPs)
- Incl. file based ASCII-interface
- Incl. EIB.VB, ActiveX and DLL
- (contains same software as EIBWeiche visualization serial bundle but with EIBDoktor IP)

#### b+b Automations- und Steuerungstechnik GmbH

Klingenweg 17 · 64385 Reichelsheim · Tel. 0(049) 6164/912057 · Fax 0(049) 6164/912058 www.bb-steuerungstechnik.de · E-mail: info@bb-steuerungstechnik.de

## **Automations- und Steuerungstechnik GmbH**